# Package 'EvaluateCore'

June 30, 2022

<span id="page-0-0"></span>Title Quality Evaluation of Core Collections

Version 0.1.3

Description Implements various quality evaluation statistics to assess the value of plant germplasm core collections using qualitative and quantitative phenotypic trait data according to Odong et al. (2015) [<doi:10.1007/s00122-012-1971-y>](https://doi.org/10.1007/s00122-012-1971-y).

Copyright 2018-2022, ICAR-NBPGR

License GPL-2 | GPL-3

Encoding UTF-8

RoxygenNote 7.2.0

URL <https://github.com/aravind-j/EvaluateCore>

<https://CRAN.R-project.org/package=EvaluateCore>

<https://aravind-j.github.io/EvaluateCore/>

<https://doi.org/10.5281/zenodo.3875930>

BugReports <https://github.com/aravind-j/EvaluateCore/issues>

RdMacros mathjaxr, Rdpack

**Depends** R  $(>= 3.5.0)$ 

Imports agricolae,

boot, car, cluster, dplyr, entropy, ggcorrplot, ggplot2, grDevices, gridExtra, kSamples, mathjaxr, psych, reshape2, Rdpack, stats, vegan

```
Suggests corehunter,
     pander,
     rJava (>= 0.9-8)
LazyData true
```
# R topics documented:

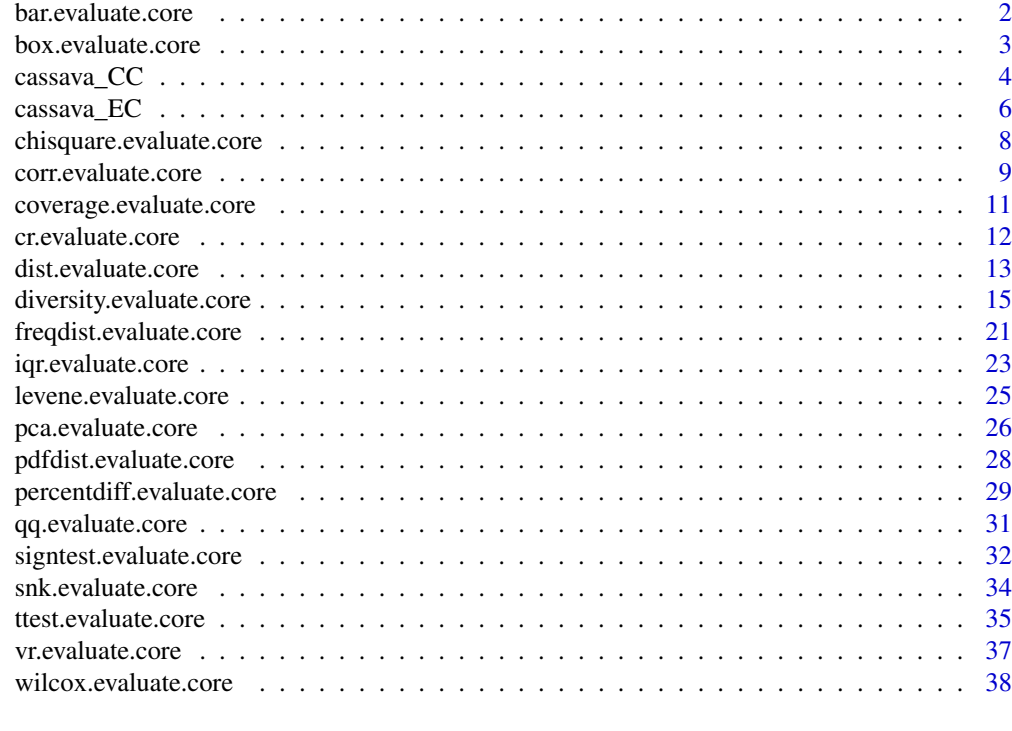

#### **Index a** set of the set of the set of the set of the set of the set of the set of the set of the set of the set of the set of the set of the set of the set of the set of the set of the set of the set of the set of the s

bar.evaluate.core *Bar Plots*

# Description

Plot Bar plots to graphically compare the frequency distributions of qualitative traits between entire collection (EC) and core set (CS).

# Usage

bar.evaluate.core(data, names, qualitative, selected)

# Arguments

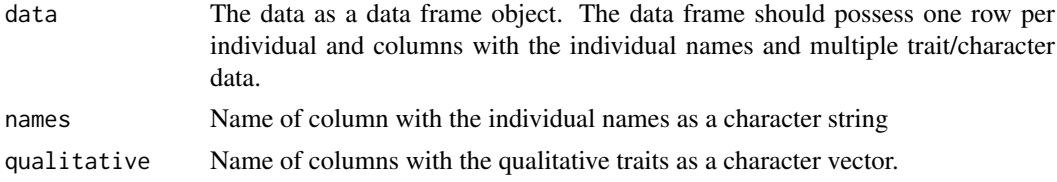

<span id="page-2-0"></span>selected Character vector with the names of individuals selected in core collection and present in the names column.

#### Value

A list with the ggplot objects of relative frequency bar plots of CS and EC for each trait specified as qualitative.

#### See Also

[barplot](#page-0-0), [geom\\_bar](#page-0-0)

# Examples

```
data("cassava_CC")
data("cassava_EC")
ec <- cbind(genotypes = rownames(cassava_EC), cassava_EC)
ec$genotypes <- as.character(ec$genotypes)
rownames(ec) <- NULL
core <- rownames(cassava_CC)
quant <- c("NMSR", "TTRN", "TFWSR", "TTRW", "TFWSS", "TTSW", "TTPW", "AVPW",
           "ARSR", "SRDM")
qual <- c("CUAL", "LNGS", "PTLC", "DSTA", "LFRT", "LBTEF", "CBTR", "NMLB",
          "ANGB", "CUAL9M", "LVC9M", "TNPR9M", "PL9M", "STRP", "STRC",
          "PSTR")
ec[, qual] \leq lapply(ec[, qual],
                     function(x) factor(as.factor(x)))
bar.evaluate.core(data = ec, names = "genotypes",
                  qualitative = qual, selected = core)
```
box.evaluate.core *Box Plots*

# Description

Plot Box-and-Whisker plots (Tukey 1970; McGill et al. 1978) to graphically compare the probability distributions of quantitative traits between entire collection (EC) and core set (CS).

# Usage

box.evaluate.core(data, names, quantitative, selected)

# Arguments

data The data as a data frame object. The data frame should possess one row per individual and columns with the individual names and multiple trait/character data.

<span id="page-3-0"></span>4 cassava\_CC

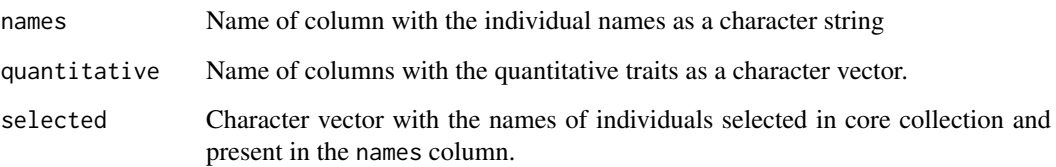

#### Value

A list with the ggplot objects of box plots of CS and EC for each trait specified as quantitative.

# References

McGill R, Tukey JW, Larsen WA (1978). "Variations of box plots." *The American Statistician*,  $32(1)$ , 12.

Tukey JW (1970). *Exploratory Data Analysis. Preliminary edition*. Addison-Wesley.

# See Also

[boxplot](#page-0-0), [geom\\_boxplot](#page-0-0)

```
data("cassava_CC")
data("cassava_EC")
ec <- cbind(genotypes = rownames(cassava_EC), cassava_EC)
ec$genotypes <- as.character(ec$genotypes)
rownames(ec) <- NULL
core <- rownames(cassava_CC)
quant <- c("NMSR", "TTRN", "TFWSR", "TTRW", "TFWSS", "TTSW", "TTPW", "AVPW",
           "ARSR", "SRDM")
qual <- c("CUAL", "LNGS", "PTLC", "DSTA", "LFRT", "LBTEF", "CBTR", "NMLB",
          "ANGB", "CUAL9M", "LVC9M", "TNPR9M", "PL9M", "STRP", "STRC",
          "PSTR")
ec[, qual] <- lapply(ec[, qual],
                     function(x) factor(as.factor(x)))
box.evaluate.core(data = ec, names = "genotypes",
                  quantitative = quant, selected = core)
```
#### cassava\_CC 5

# **Description**

An example germplasm characterisation data of a core collection generated from 1591 accessions of IITA Cassava collection (International Institute of Tropical Agriculture et al. 2019) using 10 quantitative and 48 qualitative trait data with CoreHunter3 ([corehunter](#page-0-0)). The core set was generated using distance based measures giving equal weightage to Average entry-to-nearest-entry distance (EN) and Average accession-to-nearest-entry distance (AN). Includes data on 26 descriptors for 168  $(10\%$  of [cassava\\_EC](#page-5-1)) accessions. It is used to demonstrate the various functions of EvaluateCore package.

# Usage

cassava\_CC

# Format

A data frame with 58 columns:

- CUAL Colour of unexpanded apical leaves
- LNGS Length of stipules

PTLC Petiole colour

- DSTA Distribution of anthocyanin
- LFRT Leaf retention

LBTEF Level of branching at the end of flowering

CBTR Colour of boiled tuberous root

NMLB Number of levels of branching

ANGB Angle of branching

CUAL9M Colours of unexpanded apical leaves at 9 months

LVC9M Leaf vein colour at 9 months

TNPR9M Total number of plants remaining per accession at 9 months

PL9M Petiole length at 9 months

- STRP Storage root peduncle
- STRC Storage root constrictions

#### PSTR Position of root

NMSR Number of storage root per plant

TTRN Total root number per plant

TFWSR Total fresh weight of storage root per plant

TTRW Total root weight per plant

TFWSS Total fresh weight of storage shoot per plant

TTSW Total shoot weight per plant

TTPW Total plant weight

AVPW Average plant weight

ARSR Amount of rotted storage root per plant

SRDM Storage root dry matter

# <span id="page-5-0"></span>Details

Further details on how the example dataset was built from the original data is available [online.](https://aravind-j.github.io/EvaluateCore/articles/additional/Example%20Core%20Data.html)

#### References

International Institute of Tropical Agriculture, Benjamin F, Marimagne T (2019). "Cassava morphological characterization. Version 2018.1." *www.genesys-pgr.org*.

# Examples

```
data(cassava_CC)
summary(cassava_CC)
quant <- c("NMSR", "TTRN", "TFWSR", "TTRW", "TFWSS", "TTSW", "TTPW", "AVPW",
           "ARSR", "SRDM")
qual <- c("CUAL", "LNGS", "PTLC", "DSTA", "LFRT", "LBTEF", "CBTR", "NMLB",
          "ANGB", "CUAL9M", "LVC9M", "TNPR9M", "PL9M", "STRP", "STRC",
          "PSTR")
lapply(seq_along(cassava_CC[, qual]),
       function(i) barplot(table(cassava_CC[, qual][, i]),
                           xlab = names(cassava_CCC[, qual])[i])lapply(seq_along(cassava_CC[, quant]),
       function(i) hist(table(cassava_CC[, quant][, i]),
                        xlab = names(cassava_CC[, quant])[i],
                        main = "")
```
<span id="page-5-1"></span>cassava\_EC *IITA Cassava Germplasm Data - Entire Collection*

#### Description

An example germplasm characterisation data of a subset of IITA Cassava collection (International Institute of Tropical Agriculture et al. 2019). Includes data on 26 (out of 62) descriptors for 1684 (out of 2170) accessions. It is used to demonstrate the various functions of EvaluateCore package.

# Usage

cassava\_EC

#### Format

A data frame with 58 columns:

- CUAL Colour of unexpanded apical leaves
- LNGS Length of stipules
- PTLC Petiole colour
- DSTA Distribution of anthocyanin
- LFRT Leaf retention

#### cassava\_EC 7 7

LBTEF Level of branching at the end of flowering CBTR Colour of boiled tuberous root NMLB Number of levels of branching ANGB Angle of branching CUAL9M Colours of unexpanded apical leaves at 9 months LVC9M Leaf vein colour at 9 months TNPR9M Total number of plants remaining per accession at 9 months PL9M Petiole length at 9 months STRP Storage root peduncle STRC Storage root constrictions PSTR Position of root NMSR Number of storage root per plant TTRN Total root number per plant TFWSR Total fresh weight of storage root per plant TTRW Total root weight per plant TFWSS Total fresh weight of storage shoot per plant TTSW Total shoot weight per plant TTPW Total plant weight AVPW Average plant weight ARSR Amount of rotted storage root per plant SRDM Storage root dry matter

# Details

Further details on how the example dataset was built from the original data is available [online.](https://aravind-j.github.io/EvaluateCore/articles/additional/Example%20Core%20Data.html)

#### References

International Institute of Tropical Agriculture, Benjamin F, Marimagne T (2019). "Cassava morphological characterization. Version 2018.1." *www.genesys-pgr.org*.

```
data(cassava_EC)
summary(cassava_EC)
quant <- c("NMSR", "TTRN", "TFWSR", "TTRW", "TFWSS", "TTSW", "TTPW", "AVPW",
           "ARSR", "SRDM")
qual <- c("CUAL", "LNGS", "PTLC", "DSTA", "LFRT", "LBTEF", "CBTR", "NMLB",
          "ANGB", "CUAL9M", "LVC9M", "TNPR9M", "PL9M", "STRP", "STRC",
          "PSTR")
lapply(seq_along(cassava_EC[, qual]),
       function(i) barplot(table(cassava_EC[, qual][, i]),
                           xlab = names(cassava_EC[, qual])[i]))
lapply(seq_along(cassava_EC[, quant]),
       function(i) hist(table(cassava_EC[, quant][, i]),
                        xlab = names(cassava_EC[, quant])[i],
                        main = "")
```
<span id="page-7-0"></span>chisquare.evaluate.core

*Chi-squared Test for Homogeneity*

# Description

Compare the distribution frequencies of qualitative traits between entire collection (EC) and core set (CS) by Chi-squared test for homogeneity (Pearson 1900; Snedecor and Irwin 1933).

# Usage

```
chisquare.evaluate.core(data, names, qualitative, selected)
```
# Arguments

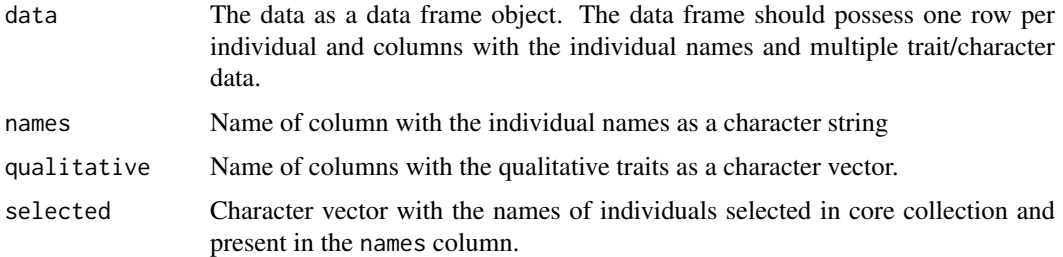

#### Value

A a data frame with the following columns.

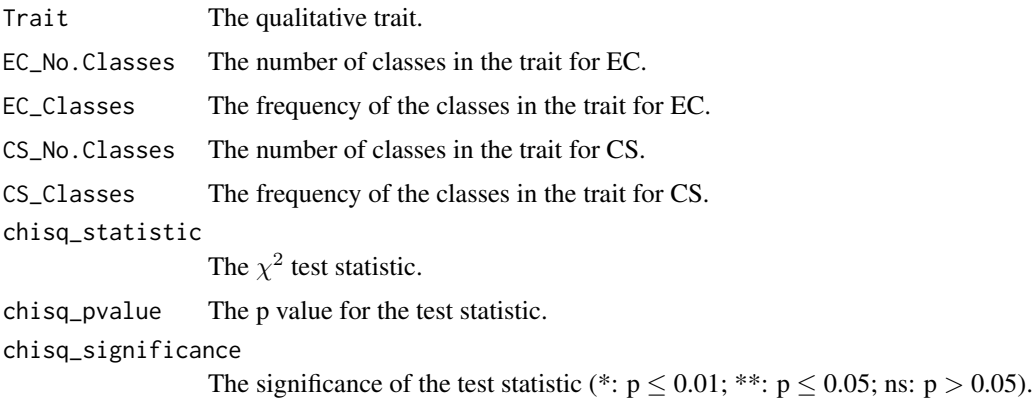

# References

Pearson K (1900). "X. On the criterion that a given system of deviations from the probable in the case of a correlated system of variables is such that it can be reasonably supposed to have arisen from random sampling." *The London, Edinburgh, and Dublin Philosophical Magazine and Journal of Science*, 50(302), 157–175.

Snedecor G, Irwin MR (1933). "On the chi-square test for homogeneity." *Iowa State College Journal of Science*, 8, 75–81.

#### <span id="page-8-0"></span>corr.evaluate.core 9

#### See Also

[chisq.test](#page-0-0)

#### Examples

```
data("cassava_CC")
data("cassava_EC")
ec <- cbind(genotypes = rownames(cassava_EC), cassava_EC)
ec$genotypes <- as.character(ec$genotypes)
rownames(ec) <- NULL
core <- rownames(cassava_CC)
quant <- c("NMSR", "TTRN", "TFWSR", "TTRW", "TFWSS", "TTSW", "TTPW", "AVPW",
           "ARSR", "SRDM")
qual <- c("CUAL", "LNGS", "PTLC", "DSTA", "LFRT", "LBTEF", "CBTR", "NMLB",
          "ANGB", "CUAL9M", "LVC9M", "TNPR9M", "PL9M", "STRP", "STRC",
          "PSTR")
ec[, qual] \leq lapply(ec[, qual],
                     function(x) factor(as.factor(x)))
chisquare.evaluate.core(data = ec, names = "genotypes",
                        qualitative = qual, selected = core)
```
corr.evaluate.core *Phenotypic Correlations*

# Description

Compute phenotypic correlations (Pearson 1895) between traits, plot correlation matrices as correlograms (Friendly 2002) and calculate mantel correlation (Legendre and Legendre 2012) between them to compare entire collection (EC) and core set (CS).

#### Usage

```
corr.evaluate.core(data, names, quantitative, qualitative, selected)
```
### Arguments

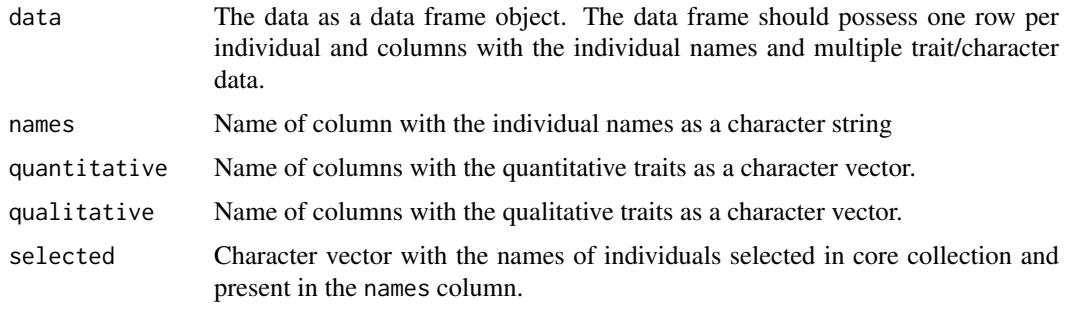

#### Value

A list with the following components.

Correlation Matrix

The matrix with phenotypic correlations between traits in EC (below diagonal) and CS (above diagonal).

Correologram A correlogram of phenotypic correlations between traits in EC (below diagonal) and CS (above diagonal) as a ggplot object.

Mantel Correlation

A data frame with Mantel correlation coefficient  $(r)$  between EC and CS phenotypic correlation matrices, it's p value and significance (\*:  $p \le 0.01$ ; \*\*:  $p \le$ 0.05; ns:  $p > 0.05$ ).

# References

Friendly M (2002). "Corrgrams." *The American Statistician*, 56(4), 316–324.

Legendre P, Legendre L (2012). "Interpretation of ecological structures." In *Developments in Environmental Modelling*, volume 24, 521–624. Elsevier.

Pearson K (1895). "Note on regression and inheritance in the case of two parents." *Proceedings of the Royal Society of London*, 58, 240–242.

# See Also

[cor](#page-0-0), [cor\\_pmat](#page-0-0) [ggcorrplot](#page-0-0), [mantel](#page-0-0)

```
data("cassava_CC")
data("cassava_EC")
ec <- cbind(genotypes = rownames(cassava_EC), cassava_EC)
ec$genotypes <- as.character(ec$genotypes)
rownames(ec) <- NULL
core <- rownames(cassava_CC)
quant <- c("NMSR", "TTRN", "TFWSR", "TTRW", "TFWSS", "TTSW", "TTPW", "AVPW",
           "ARSR", "SRDM")
qual <- c("CUAL", "LNGS", "PTLC", "DSTA", "LFRT", "LBTEF", "CBTR", "NMLB",
          "ANGB", "CUAL9M", "LVC9M", "TNPR9M", "PL9M", "STRP", "STRC",
          "PSTR")
ec[, qual] <- lapply(ec[, qual],
                     function(x) factor(as.factor(x)))
corr.evaluate.core(data = ec, names = "genotypes", quantitative = quant,
                   qualitative = qual, selected = core)
```
<span id="page-9-0"></span>

<span id="page-10-0"></span>coverage.evaluate.core

*Class Coverage*

# Description

Compute the Class Coverage (Kim et al. 2007) to compare the distribution frequencies of qualitative traits between entire collection (EC) and core set (CS).

#### Usage

coverage.evaluate.core(data, names, qualitative, selected)

# Arguments

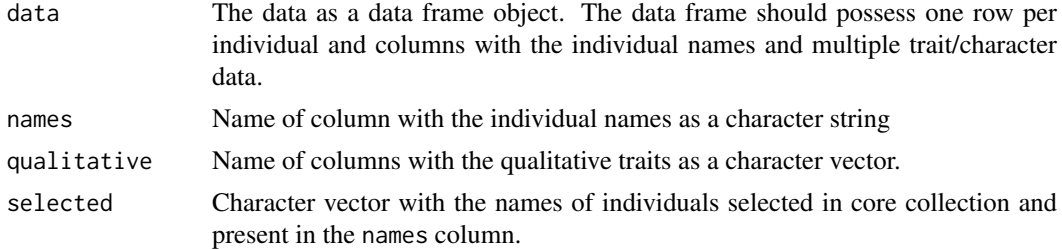

#### Details

Class Coverage (Kim et al. 2007) is computed as follows.

$$
Class \,Coverage = \left(\frac{1}{n} \sum_{i=1}^{n} \frac{A_{CS_i}}{A_{EC_i}}\right) \times 100
$$

Where,  $A_{CS_i}$  is the sets of categories in the CS for the *i*th trait,  $A_{EC_i}$  is the sets of categories in the EC for the *i*th trait and  $n$  is the total number of traits.

# Value

The Class Coverage value.

# References

Kim K, Chung H, Cho G, Ma K, Chandrabalan D, Gwag J, Kim T, Cho E, Park Y (2007). "PowerCore: A program applying the advanced M strategy with a heuristic search for establishing core sets." *Bioinformatics*, 23(16), 2155–2162.

```
data("cassava_CC")
data("cassava_EC")
ec <- cbind(genotypes = rownames(cassava_EC), cassava_EC)
ec$genotypes <- as.character(ec$genotypes)
rownames(ec) <- NULL
```

```
core <- rownames(cassava_CC)
quant <- c("NMSR", "TTRN", "TFWSR", "TTRW", "TFWSS", "TTSW", "TTPW", "AVPW",
           "ARSR", "SRDM")
qual <- c("CUAL", "LNGS", "PTLC", "DSTA", "LFRT", "LBTEF", "CBTR", "NMLB",
          "ANGB", "CUAL9M", "LVC9M", "TNPR9M", "PL9M", "STRP", "STRC",
          "PSTR")
ec[, qual] \leq lapply(ec[, qual],
                     function(x) factor(as.factor(x)))
coverage.evaluate.core(data = ec, names = "genotypes",
                       qualitative = qual, selected = core)
```
cr.evaluate.core *Coincidence Rate of Range*

#### Description

Compute the Coincidence Rate of Range  $(CR)$  (Hu et al. 2000) (originally described by (Diwan et al. 1995) as Mean range ratio) to compare quantitative traits of the entire collection (EC) and core set (CS).

# Usage

```
cr.evaluate.core(data, names, quantitative, selected)
```
# Arguments

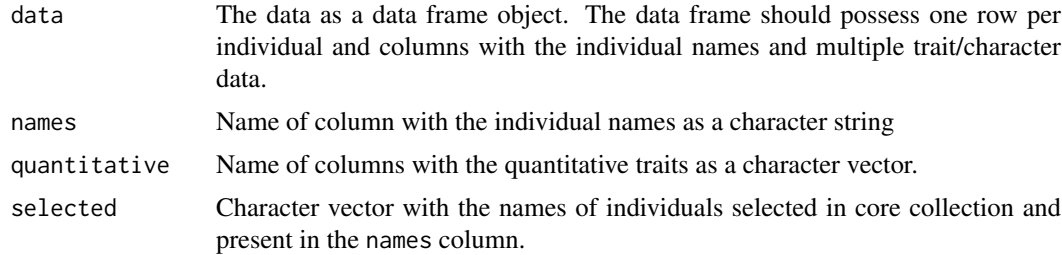

#### Details

The Coincidence Rate of Range (CR) is computed as follows.

$$
CR = \left(\frac{1}{n} \sum_{i=1}^{n} \frac{R_{CS_i}}{R_{EC_i}}\right) \times 100
$$

Where,  $R_{CS_i}$  is the range of the *i*th trait in the CS,  $R_{EC_i}$  is the range of the *i*th trait in the EC and  $n$  is the total number of traits.

A representative CS should have a CR value no less than 70% (Diwan et al. 1995) or 80% (Hu et al. 2000).

#### <span id="page-12-0"></span>Value

The *CR* value.

# References

Diwan N, McIntosh MS, Bauchan GR (1995). "Methods of developing a core collection of annual *Medicago* species." *Theoretical and Applied Genetics*, 90(6), 755–761.

Hu J, Zhu J, Xu HM (2000). "Methods of constructing core collections by stepwise clustering with three sampling strategies based on the genotypic values of crops." *Theoretical and Applied Genetics*, 101(1), 264–268.

# See Also

[wilcox.test](#page-0-0)

#### Examples

```
data("cassava_CC")
data("cassava_EC")
ec <- cbind(genotypes = rownames(cassava_EC), cassava_EC)
ec$genotypes <- as.character(ec$genotypes)
rownames(ec) <- NULL
core <- rownames(cassava_CC)
quant <- c("NMSR", "TTRN", "TFWSR", "TTRW", "TFWSS", "TTSW", "TTPW", "AVPW",
           "ARSR", "SRDM")
qual <- c("CUAL", "LNGS", "PTLC", "DSTA", "LFRT", "LBTEF", "CBTR", "NMLB",
          "ANGB", "CUAL9M", "LVC9M", "TNPR9M", "PL9M", "STRP", "STRC",
          "PSTR")
ec[, qual] <- lapply(ec[, qual],
                     function(x) factor(as.factor(x)))
cr.evaluate.core(data = ec, names = "genotypes",
                 quantitative = quant, selected = core)
```
dist.evaluate.core *Distance Measures*

#### Description

Compute average Entry-to-nearest-entry distance (E-EN), Accession-to-nearest-entry distance (A-EN) and Entry-to-entry distance  $(E-E)$  (Odong et al. 2013) to evaluate a core set (CS) selected from an entire collection (EC).

# Usage

```
dist.evaluate.core(data, names, quantitative, qualitative, selected, d = NULL)
```
# Arguments

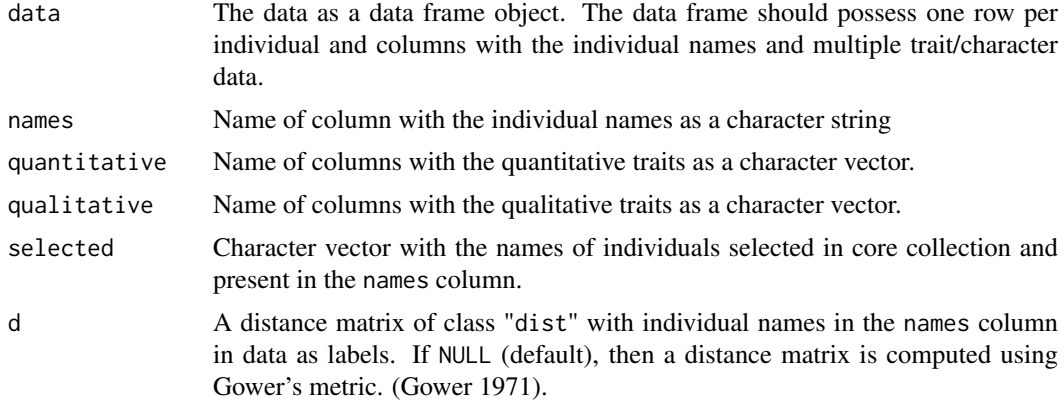

# Value

A data frame with the average values of  $E$ - $EN$ ,  $A$ - $EN$  and  $E$ - $E$ .

# References

Gower JC (1971). "A general coefficient of similarity and some of its properties." *Biometrics*, 27(4), 857–871.

Odong TL, Jansen J, van Eeuwijk FA, van Hintum TJL (2013). "Quality of core collections for effective utilisation of genetic resources review, discussion and interpretation." *Theoretical and Applied Genetics*, 126(2), 289–305.

# See Also

#### [evaluateCore](#page-0-0)

```
data("cassava_CC")
data("cassava_EC")
ec <- cbind(genotypes = rownames(cassava_EC), cassava_EC)
ec$genotypes <- as.character(ec$genotypes)
rownames(ec) <- NULL
core <- rownames(cassava_CC)
quant <- c("NMSR", "TTRN", "TFWSR", "TTRW", "TFWSS", "TTSW", "TTPW", "AVPW",
           "ARSR", "SRDM")
qual <- c("CUAL", "LNGS", "PTLC", "DSTA", "LFRT", "LBTEF", "CBTR", "NMLB",
          "ANGB", "CUAL9M", "LVC9M", "TNPR9M", "PL9M", "STRP", "STRC",
          "PSTR")
ec[, qual] <- lapply(ec[, qual],
                     function(x) factor(as.factor(x)))
dist.evaluate.core(data = ec, names = "genotypes", quantitative = quant,
                   qualitative = qual, selected = core)
```
<span id="page-13-0"></span>

```
####################################
# Compare with corehunter
####################################
library(corehunter)
# Prepare phenotype dataset
dtype <- c(rep("RD", length(quant)),
           rep("NS", length(qual)))
rownames(ec) <- ec[, "genotypes"]
ecdata \leq corehunter::phenotypes(data = ec[, c(quant, qual)],
                                 types = dtype)
# Compute average distances
EN \leq evaluateCore(core = rownames(cassava_CC), data = ecdata,
                   objective = objective("EN", "GD"))
AN <- evaluateCore(core = rownames(cassava_CC), data = ecdata,
                   objective = objective("AN", "GD"))
EE <- evaluateCore(core = rownames(cassava_CC), data = ecdata,
                   objective = objective("EE", "GD"))
EN
AN
EE
```
diversity.evaluate.core

*Diversity Indices*

# **Description**

Compute the following diversity indices and perform corresponding statistical tests to compare the phenotypic diversity for qualitative traits between entire collection (EC) and core set (CS).

- Simpson's and related indices
	- Simpson's Index (d) (Simpson 1949; Peet 1974)
	- Simpson's Index of Diversity or Gini's Diversity Index or Gini-Simpson Index or Nei's Diversity Index or Nei's Variation Index (D) (Gini 1912, 1912; Greenberg 1956; Berger and Parker 1970; Nei 1973; Peet 1974)
	- Maximum Simpson's Index of Diversity or Maximum Nei's Diversity/Variation Index  $(D_{max})$  (Hennink and Zeven 1990)
	- Simpson's Reciprocal Index or Hill's  $N_2$  ( $D_R$ ) (Williams 1964; Hill 1973)
	- Relative Simpson's Index of Diversity or Relative Nei's Diversity/Variation Index (D') (Hennink and Zeven 1990)
- Shannon-Weaver and related indices
	- $-$  Shannon or Shannon-Weaver or Shannon-Weiner Diversity Index ( $H$ ) (Shannon and Weaver 1949; Peet 1974)
	- Maximum Shannon-Weaver Diversity Index ( $H_{max}$ ) (Hennink and Zeven 1990)
	- Relative Shannon-Weaver Diversity Index or Shannon Equitability Index  $(H')$  (Hennink and Zeven 1990)
- McIntosh Diversity Index
	- McIntosh Diversity Index ( $D_{Mc}$ ) (McIntosh 1967; Peet 1974)

# Usage

diversity.evaluate.core(data, names, qualitative, selected, base = 2, R = 1000)

# Arguments

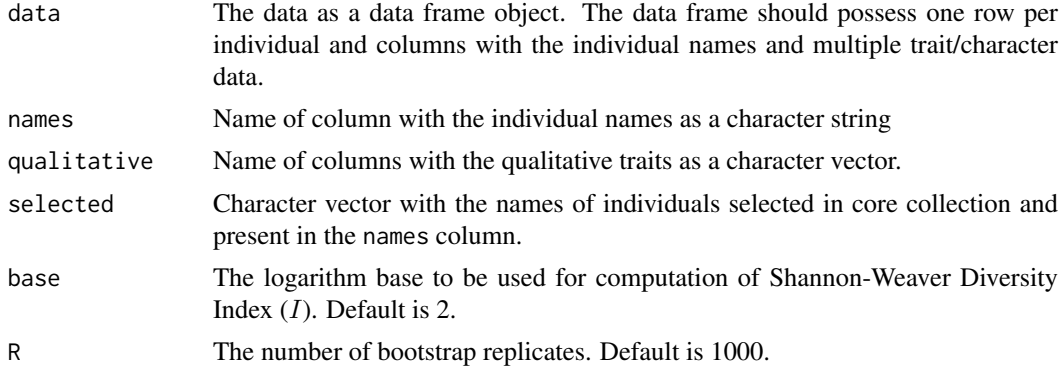

# Value

A list with three data frames as follows.

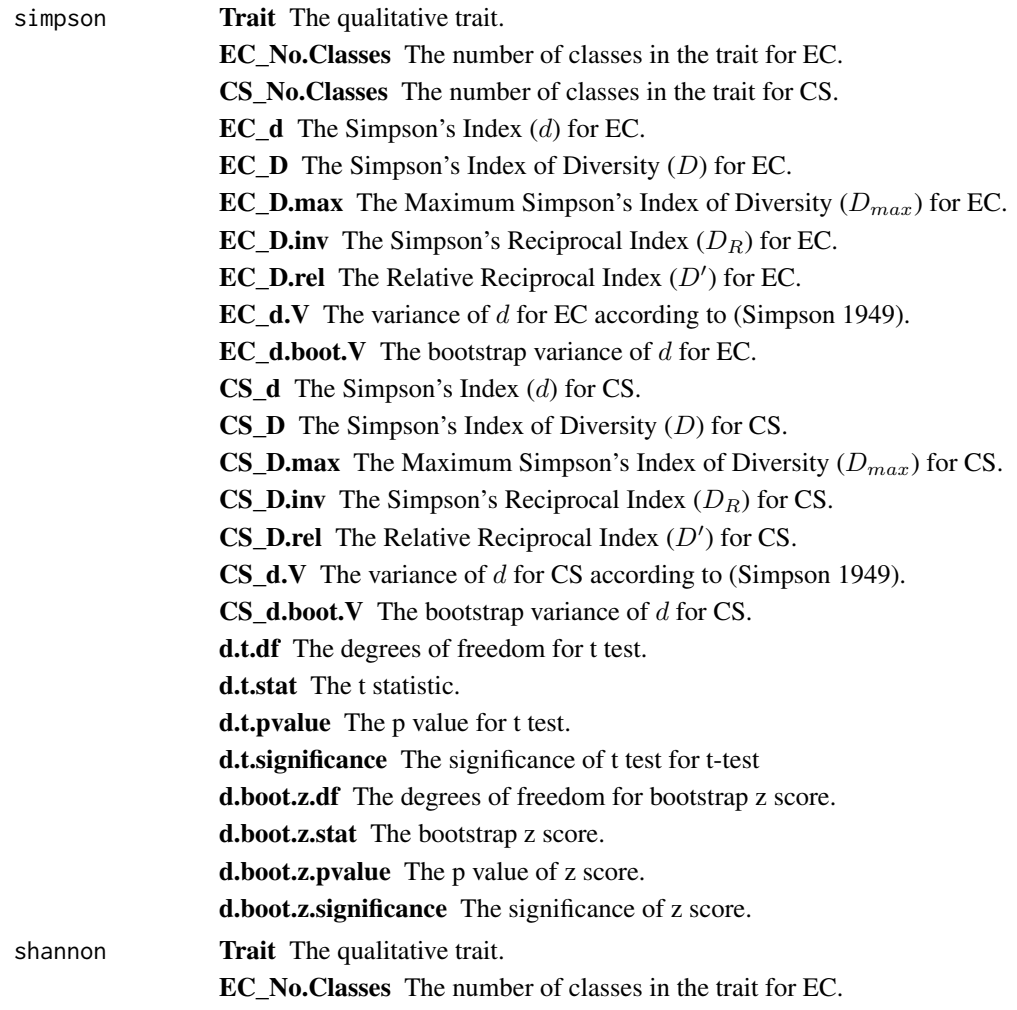

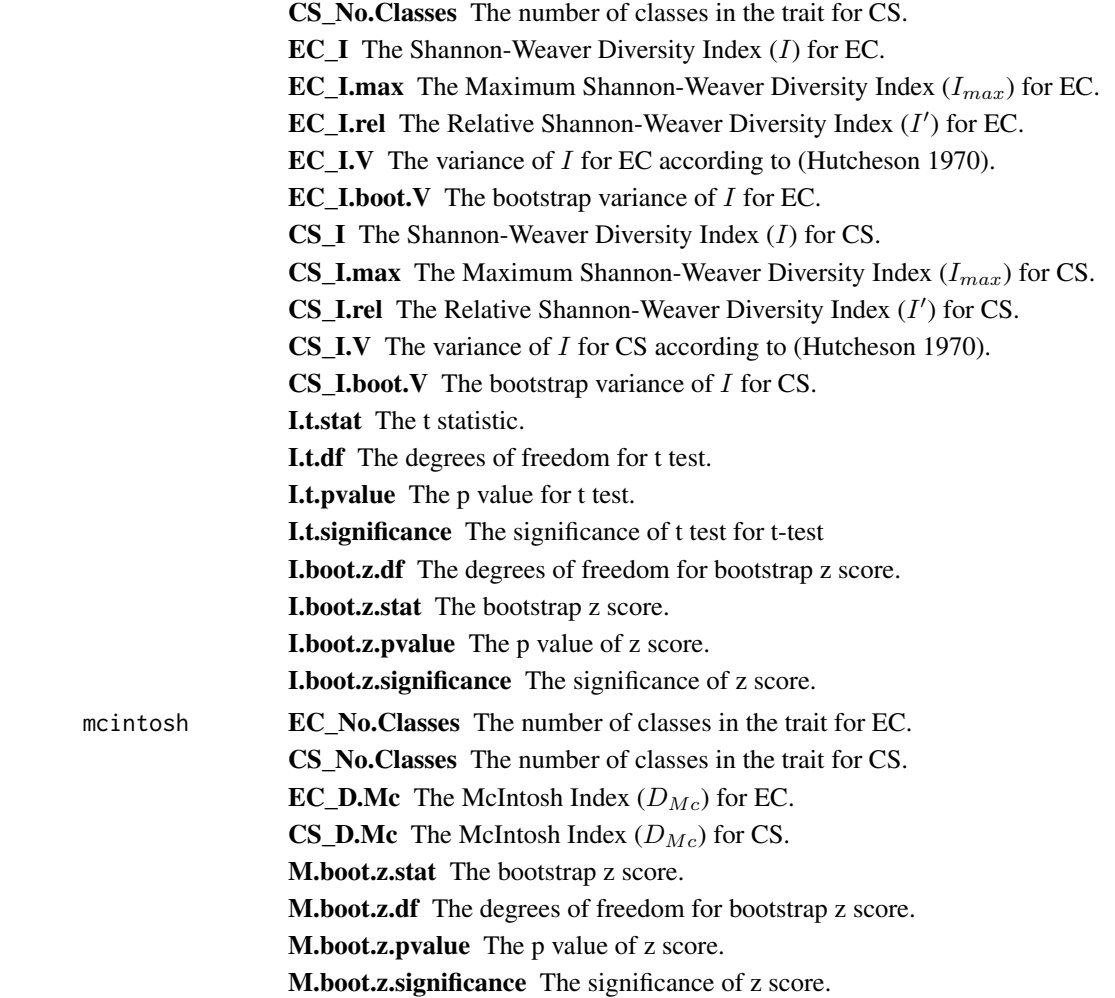

#### Details

The diversity indices and the corresponding statistical tests implemented in diversity.evaluate.core are as follows.

**Simpson's and related indices:** Simpson's index  $(d)$  which estimates the probability that two accessions randomly selected will belong to the same phenotypic class of a trait, is computed as follows (Simpson 1949; Peet 1974).

$$
d = \sum_{i=1}^k p_i^2
$$

Where,  $p_i$  denotes the proportion/fraction/frequency of accessions in the *i*th phenotypic class for a trait and  $k$  is the number of phenotypic classes for the trait.

The value of  $d$  can range from 0 to 1 with 0 representing maximum diversity and 1, no diversity. d is subtracted from 1 to give Simpson's index of diversity  $(D)$  (Greenberg 1956; Berger and Parker 1970; Peet 1974; Hennink and Zeven 1990) originally suggested by Gini (1912, 1912) and described in literature as Gini's diversity index or Gini-Simpson index. It is the same as Nei's diversity index or Nei's variation index (Nei 1973; Hennink and Zeven 1990). Greater the value of D, greater the diversity with a range from 0 to 1.

$$
D=1-d
$$

The maximum value of D,  $D_{max}$  occurs when accessions are uniformly distributed across the phenotypic classes and is computed as follows (Hennink and Zeven 1990).

$$
D_{max}=1-\frac{1}{k}
$$

Reciprocal of d gives the Simpson's reciprocal index  $(D_R)$  (Williams 1964; Hennink and Zeven 1990) and can range from 1 to k. This was also described in Hill (1973) as  $(N_2)$ .

$$
D_R = \frac{1}{d}
$$

Relative Simpson's index of diversity or Relative Nei's diversity/variation index  $(H')$  (Hennink and Zeven 1990) is defined as follows (Peet 1974).

$$
D' = \frac{D}{D_{max}}
$$

Differences in Simpson's diversity index for qualitative traits of EC and CS can be tested by a t-test using the associated variance estimate described in Simpson (1949) (Lyons and Hutcheson 1978).

The t statistic is computed as follows.

$$
t = \frac{d_{EC} - d_{CS}}{\sqrt{V_{d_{EC}} + V_{d_{CS}}}}
$$

Where, the variance of  $d$  ( $V_d$ ) is,

$$
V_d = \frac{4N(N-1)(N-2)\sum_{i=1}^k (p_i)^3 + 2N(N-1)\sum_{i=1}^k (p_i)^2 - 2N(N-1)(2N-3)\left(\sum_{i=1}^k (p_i)^2\right)^2}{[N(N-1)]^2}
$$

The associated degrees of freedom is computed as follows.

$$
df = (k_{EC} - 1) + (k_{CS} - 1)
$$

Where,  $k_{EC}$  and  $k_{CS}$  are the number of phenotypic classes in the trait for EC and CS respectively.

**Shannon-Weaver and related indices:** An index of information  $H$ , was described by Shannon and Weaver (1949) as follows.

$$
H = -\sum_{i=1}^{k} p_i \log_2(p_i)
$$

H is described as Shannon or Shannon-Weaver or Shannon-Weiner diversity index in literature. Alternatively, H is also computed using natural logarithm instead of logarithm to base 2.

$$
H = -\sum_{i=1}^{k} p_i \ln(p_i)
$$

The maximum value of  $H(H_{max})$  is  $ln(k)$ . This value occurs when each phenotypic class for a trait has the same proportion of accessions.

$$
H_{max} = \log_2(k)
$$
 OR  $H_{max} = \ln(k)$ 

The relative Shannon-Weaver diversity index or Shannon equitability index  $(H')$  is the Shannon diversity index (I) divided by the maximum diversity  $(H_{max})$ .

$$
H'=\frac{H}{H_{max}}
$$

Differences in Shannon-Weaver diversity index for qualitative traits of EC and CS can be tested by Hutcheson t-test (Hutcheson 1970).

The Hutcheson t statistic is computed as follows.

$$
t = \frac{H_{EC} - H_{CS}}{\sqrt{V_{H_{EC}} + V_{H_{CS}}}}
$$

Where, the variance of  $H(V_H)$  is,

$$
V_H = \frac{\sum_{i=1}^{k} n_i (\log_2 n_i)^2 \frac{(\sum_{i=1}^{k} \log_2 n_i)^2}{N}}{N^2}
$$

OR

$$
V_H = \frac{\sum_{i=1}^{k} n_i (\ln n_i)^2 \frac{(\sum_{i=1}^{k} \ln n_i)^2}{N^2}}{N^2}
$$

The associated degrees of freedom is approximated as follows.

$$
df = \frac{(V_{H_{EC}} + V_{H_{CS}})^2}{\frac{V_{H_{EC}}^2}{N_{EC}} + \frac{V_{H_{CS}}^2}{N_{CS}}}
$$

McIntosh Diversity Index: A similar index of diversity was described by McIntosh (1967) as follows  $(D_{Mc})$  (Peet 1974).

$$
D_{Mc} = \frac{N - \sqrt{\sum_{i=1}^{k} n_i^2}}{N - \sqrt{N}}
$$

Where,  $n_i$  denotes the number of accessions in the *i*th phenotypic class for a trait and N is the total number of accessions so that  $p_i = n_i/N$ .

Testing for difference with bootstrapping: Bootstrap statistics are employed to test the difference between the Simpson, Shannon-Weaver and McIntosh indices for qualitative traits of EC and CS (Solow 1993).

If  $I_{EC}$  and  $I_{CS}$  are the diversity indices with the original number of accessions, then random samples of the same size as the original are repeatedly generated (with replacement)  $R$  times and the corresponding diversity index is computed for each sample.

$$
I_{EC}^* = \{H_{EC_1}, H_{EC}, \cdots, H_{EC_R}\}
$$

$$
I^*_{CS}=\{H_{CS_1},H_{CS},\cdots,H_{CS_R}\}
$$

Then the bootstrap null sample  $I_0$  is computed as follows.

$$
\Delta^* = I_{EC}^* - I_{CS}^*
$$

$$
I_0 = \Delta^* - \overline{\Delta^*}
$$

Where,  $\overline{\Delta^*}$  is the mean of  $\Delta^*$ .

Now the original difference in diversity indices ( $\Delta_0 = I_{EC} - I_{CS}$ ) is tested against mean of bootstrap null sample  $(I_0)$  by a z test. The z score test statistic is computed as follows.

$$
z = \frac{\Delta_0 - \overline{H_0}}{\sqrt{V_{H_0}}}
$$

Where,  $H_0$  and  $V_{H_0}$  are the mean and variance of the bootstrap null sample  $H_0$ . The corresponding degrees of freedom is estimated as follows.

$$
df = (k_{EC} - 1) + (k_{CS} - 1)
$$

#### References

Berger WH, Parker FL (1970). "Diversity of planktonic foraminifera in deep-sea sediments." *Science*, 168(3937), 1345–1347.

Gini C (1912). *Variabilita e Mutabilita. Contributo allo Studio delle Distribuzioni e delle Relazioni Statistiche. [Fasc. I.]*. Tipogr. di P. Cuppini, Bologna.

Gini C (1912). "Variabilita e mutabilita." In Pizetti E, Salvemini T (eds.), *Memorie di Metodologica Statistica*. Liberia Eredi Virgilio Veschi, Roma, Italy.

Greenberg JH (1956). "The measurement of linguistic diversity." *Language*, 32(1), 109.

Hennink S, Zeven AC (1990). "The interpretation of Nei and Shannon-Weaver within population variation indices." *Euphytica*, 51(3), 235–240.

Hill MO (1973). "Diversity and evenness: A unifying notation and its consequences." *Ecology*, 54(2), 427–432.

Hutcheson K (1970). "A test for comparing diversities based on the Shannon formula." *Journal of Theoretical Biology*, 29(1), 151–154.

Lyons NI, Hutcheson K (1978). "C20. Comparing diversities: Gini's index." *Journal of Statistical Computation and Simulation*, 8(1), 75–78.

McIntosh RP (1967). "An index of diversity and the relation of certain concepts to diversity." *Ecology*, 48(3), 392–404.

Nei M (1973). "Analysis of gene diversity in subdivided populations." *Proceedings of the National Academy of Sciences*, 70(12), 3321–3323.

<span id="page-20-0"></span>Peet RK (1974). "The measurement of species diversity." *Annual Review of Ecology and Systematics*, 5(1), 285–307.

Shannon CE, Weaver W (1949). *The Mathematical Theory of Communication*, number v. 2 in The Mathematical Theory of Communication. University of Illinois Press.

Simpson EH (1949). "Measurement of diversity." *Nature*, 163(4148), 688–688.

Solow AR (1993). "A simple test for change in community structure." *The Journal of Animal Ecology*, 62(1), 191.

Williams CB (1964). *Patterns in the Balance of Nature and Related Problems in Quantitative Ecology*. Academic Press.

#### See Also

[shannon](#page-0-0), [diversity](#page-0-0), [boot](#page-0-0)

#### Examples

```
data("cassava_CC")
data("cassava_EC")
ec <- cbind(genotypes = rownames(cassava_EC), cassava_EC)
ec$genotypes <- as.character(ec$genotypes)
rownames(ec) <- NULL
core <- rownames(cassava_CC)
quant <- c("NMSR", "TTRN", "TFWSR", "TTRW", "TFWSS", "TTSW", "TTPW", "AVPW",
           "ARSR", "SRDM")
qual <- c("CUAL", "LNGS", "PTLC", "DSTA", "LFRT", "LBTEF", "CBTR", "NMLB",
          "ANGB", "CUAL9M", "LVC9M", "TNPR9M", "PL9M", "STRP", "STRC",
          "PSTR")
ec[, qual] \leq lapply(ec[, qual],
                     function(x) factor(as.factor(x)))
diversity.evaluate.core(data = ec, names = "genotypes",
                        qualitative = qual, selected = core)
```
freqdist.evaluate.core

*Frequency Distribution Histogram*

#### Description

Plot stacked frequency distribution histogram to graphically compare the probability distributions of traits between entire collection (EC) and core set (CS).

# Usage

```
freqdist.evaluate.core(
  data,
  names,
  quantitative,
  qualitative,
  selected,
  highlight = NULL,
  include.highlight = TRUE,
  highlight.se = NULL,
  highlight.col = "red"
)
```
# Arguments

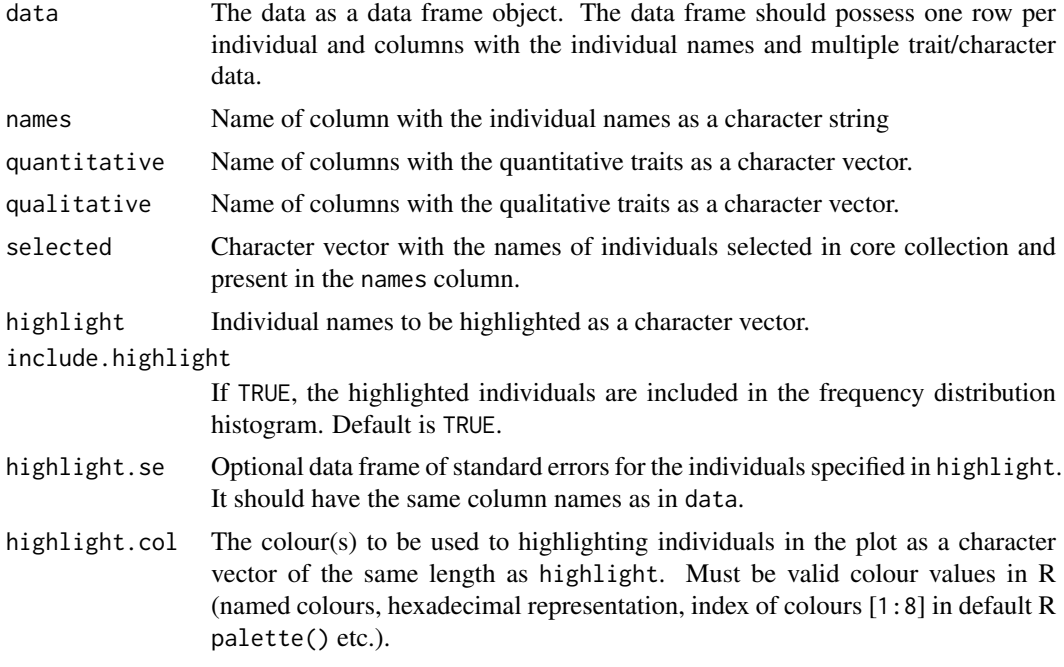

# Value

A list with the ggplot objects of stacked frequency distribution histograms plots for each trait specified as quantitative and qualitative.

# See Also

[hist](#page-0-0), [geom\\_histogram](#page-0-0)

```
data("cassava_CC")
data("cassava_EC")
ec <- cbind(genotypes = rownames(cassava_EC), cassava_EC)
ec$genotypes <- as.character(ec$genotypes)
rownames(ec) <- NULL
```
<span id="page-21-0"></span>

```
core <- rownames(cassava_CC)
quant <- c("NMSR", "TTRN", "TFWSR", "TTRW", "TFWSS", "TTSW", "TTPW", "AVPW",
           .<br>"ARSR", "SRDM")
qual <- c("CUAL", "LNGS", "PTLC", "DSTA", "LFRT", "LBTEF", "CBTR", "NMLB",
          "ANGB", "CUAL9M", "LVC9M", "TNPR9M", "PL9M", "STRP", "STRC",
          "PSTR")
ec\lceil, qual\lceil <- lapply(ec\lceil, qual\lceil,
                      function(x) factor(as.factor(x)))
freqdist.evaluate.core(data = ec, names = "genotypes",
                       quantitative = quant, qualitative = qual,
                       selected = core)
checks <- c("TMe-1199", "TMe-1957", "TMe-3596", "TMe-3392")
freqdist.evaluate.core(data = ec, names = "genotypes",
                       quantitative = quant, qualitative = qual.
                       selected = core,
                       highlight = checks, highlight.col = "red")
quant.se <- data.frame(genotypes = checks,
                       NMSR = c(0.107, 0.099, 0.106, 0.062),
                       TTRN = c(0.081, 0.072, 0.057, 0.049),
                       TFWSR = c(0.089, 0.031, 0.092, 0.097),
                       TTRW = c(0.064, 0.031, 0.071, 0.071),
                       TFWSS = c(0.106, 0.071, 0.121, 0.066),
                       TTSW = c(0.084, 0.045, 0.066, 0.054),
                       TTPW = c(0.098, 0.052, 0.111, 0.082),
                       AVPW = c(0.074, 0.038, 0.054, 0.061),
                       ARSR = c(0.104, 0.019, 0.204, 0.044),
                       SRDM = c(0.078, 0.138, 0.076, 0.079))
freqdist.evaluate.core(data = ec, names = "genotypes",
                       quantitative = quant,
                       selected = core,
                       highlight = checks, highlight.col = "red",
                       highlight.se = quant.se)
```
iqr.evaluate.core *Interquartile Range*

#### Description

Compute the Interquartile Range (IQR) (Upton and Cook 1996) to compare quantitative traits of the entire collection (EC) and core set (CS).

# Usage

```
iqr.evaluate.core(data, names, quantitative, selected)
```
# <span id="page-23-0"></span>Arguments

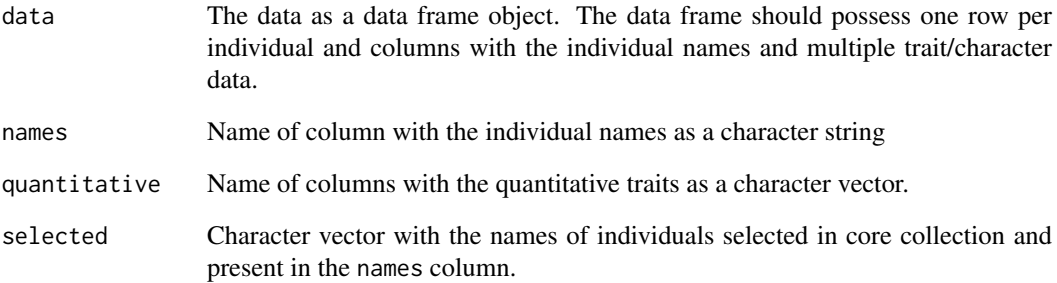

# Value

A data frame with the IQR values of the EC and CS for the traits specified as quantitative.

### References

Upton G, Cook I (1996). "General summary statistics." In *Understanding statistics*. Oxford University Press.

# See Also

[IQR](#page-0-0)

```
data("cassava_CC")
data("cassava_EC")
ec <- cbind(genotypes = rownames(cassava_EC), cassava_EC)
ec$genotypes <- as.character(ec$genotypes)
rownames(ec) <- NULL
core <- rownames(cassava_CC)
quant <- c("NMSR", "TTRN", "TFWSR", "TTRW", "TFWSS", "TTSW", "TTPW", "AVPW",
           "ARSR", "SRDM")
qual <- c("CUAL", "LNGS", "PTLC", "DSTA", "LFRT", "LBTEF", "CBTR", "NMLB",
          "ANGB", "CUAL9M", "LVC9M", "TNPR9M", "PL9M", "STRP", "STRC",
          "PSTR")
ec[, qual] <- lapply(ec[, qual],
                     function(x) factor(as.factor(x)))
iqr.evaluate.core(data = ec, names = "genotypes",
                  quantitative = quant, selected = core)
```
<span id="page-24-0"></span>levene.evaluate.core *Levene's Test*

# Description

Test for of variances of the entire collection (EC) and core set (CS) for quantitative traits by Levene's test (Levene 1960).

# Usage

levene.evaluate.core(data, names, quantitative, selected)

# Arguments

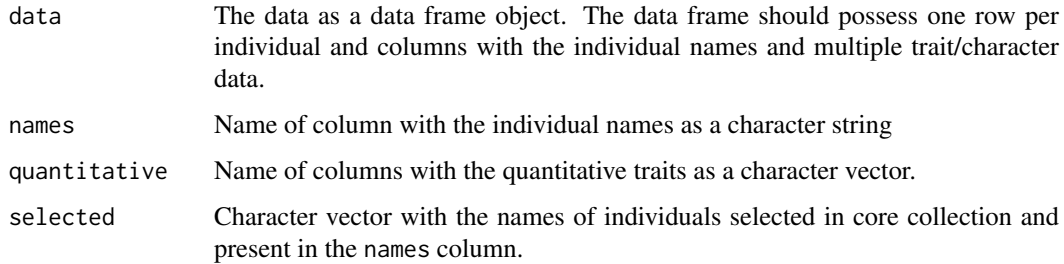

# Value

A data frame with the following columns

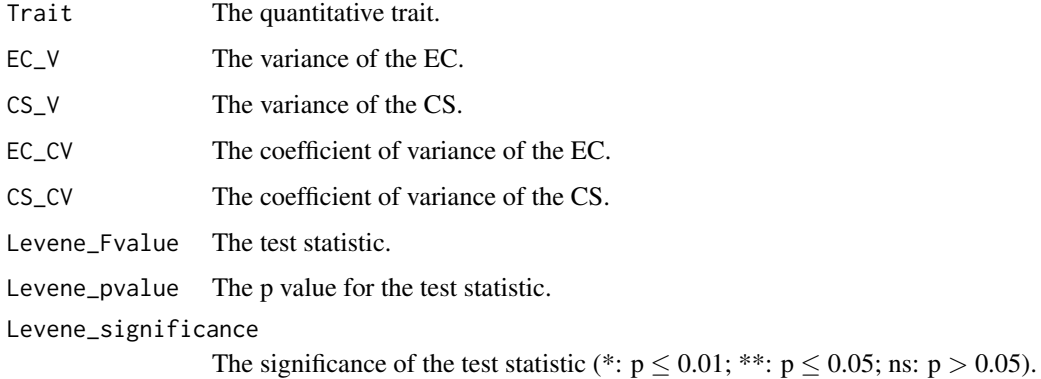

# References

Levene H (1960). "Robust tests for equality of variances." In Olkin I, Ghurye SG, Hoeffding W, Madow WG, Mann HB (eds.), *Contribution to Probability and Statistics: Essays in Honor of Harold Hotelling*, 278–292. Stanford University Press, Palo Alto, CA.

# See Also

[leveneTest](#page-0-0)

# Examples

```
data("cassava_CC")
data("cassava_EC")
ec <- cbind(genotypes = rownames(cassava_EC), cassava_EC)
ec$genotypes <- as.character(ec$genotypes)
rownames(ec) <- NULL
core <- rownames(cassava_CC)
quant <- c("NMSR", "TTRN", "TFWSR", "TTRW", "TFWSS", "TTSW", "TTPW", "AVPW",
           "ARSR", "SRDM")
qual <- c("CUAL", "LNGS", "PTLC", "DSTA", "LFRT", "LBTEF", "CBTR", "NMLB",
          "ANGB", "CUAL9M", "LVC9M", "TNPR9M", "PL9M", "STRP", "STRC",
          "PSTR")
ec[, qual] <- lapply(ec[, qual],
                     function(x) factor(as.factor(x)))
levene.evaluate.core(data = ec, names = "genotypes",
                     quantitative = quant, selected = core)
```
pca.evaluate.core *Principal Component Analysis*

# Description

Compute Principal Component Analysis Statistics (Mardia et al. 1979) to compare the probability distributions of quantitative traits between entire collection (EC) and core set (CS).

#### Usage

```
pca.evaluate.core(
  data,
  names,
  quantitative,
  selected,
  center = TRUE,
  scale = TRUE,
  npc.plot = 6)
```
# Arguments

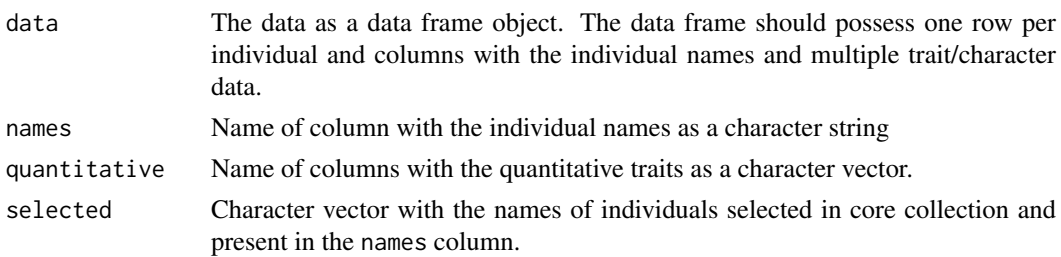

<span id="page-25-0"></span>

<span id="page-26-0"></span>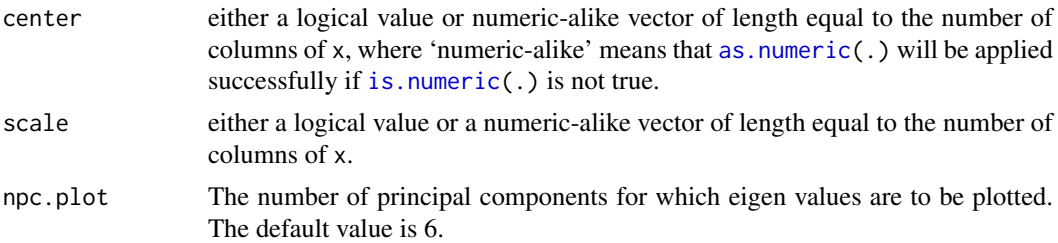

# Value

A list with the following components.

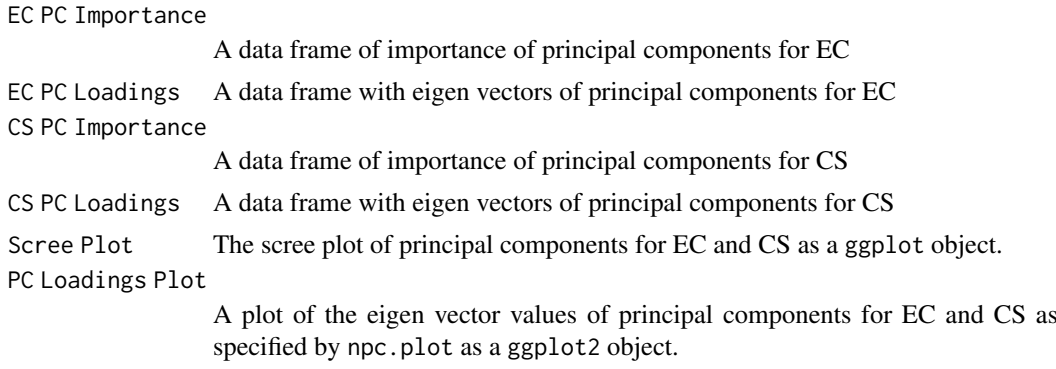

#### References

Mardia KV, Kent JT, Bibby JM (1979). *Multivariate analysis*. Academic Press, London; New York. ISBN 0-12-471250-9 978-0-12-471250-8 0-12-471252-5 978-0-12-471252-2.

# See Also

#### [prcomp](#page-0-0)

```
data("cassava_CC")
data("cassava_EC")
ec <- cbind(genotypes = rownames(cassava_EC), cassava_EC)
ec$genotypes <- as.character(ec$genotypes)
rownames(ec) <- NULL
core <- rownames(cassava_CC)
quant <- c("NMSR", "TTRN", "TFWSR", "TTRW", "TFWSS", "TTSW", "TTPW", "AVPW",
          "ARSR", "SRDM")
qual <- c("CUAL", "LNGS", "PTLC", "DSTA", "LFRT", "LBTEF", "CBTR", "NMLB",
          "ANGB", "CUAL9M", "LVC9M", "TNPR9M", "PL9M", "STRP", "STRC",
          "PSTR")
ec[, qual] <- lapply(ec[, qual],
                     function(x) factor(as.factor(x)))
pca.evaluate.core(data = ec, names = "genotypes",
                  quantitative = quant, selected = core,
```

```
center = TRUE, scale = TRUE, npc.plot = 4)
```
<span id="page-27-0"></span>pdfdist.evaluate.core *Distance Between Probability Distributions*

# Description

Compute Kullback-Leibler (Kullback and Leibler 1951), Kolmogorov-Smirnov (Kolmogorov 1933; Smirnov 1948) and Anderson-Darling distances (Anderson and Darling 1952) between the probability distributions of collection (EC) and core set (CS) for quantitative traits.

# Usage

```
pdfdist.evaluate.core(data, names, quantitative, selected)
```
### Arguments

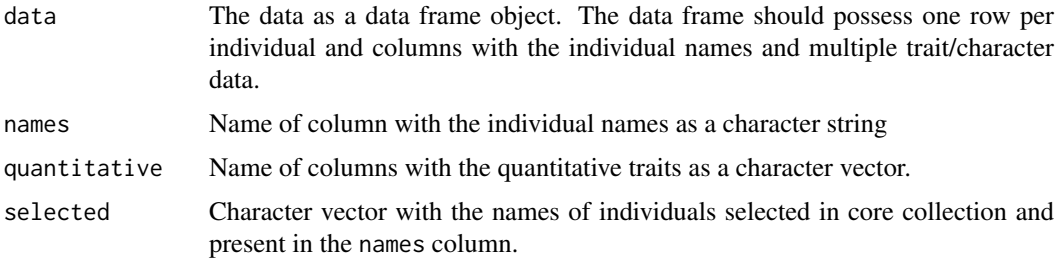

# Value

A data frame with the following columns.

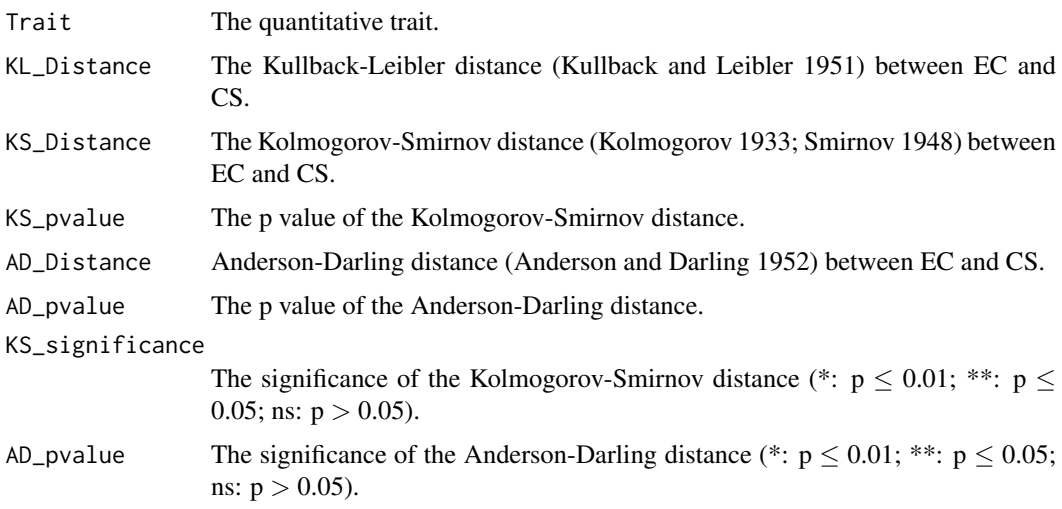

# See Also

[KL.plugin](#page-0-0), [ks.test](#page-0-0), [ad.test](#page-0-0)

#### <span id="page-28-0"></span>percentdiff.evaluate.core 29

#### Examples

```
data("cassava_CC")
data("cassava_EC")
ec <- cbind(genotypes = rownames(cassava_EC), cassava_EC)
ec$genotypes <- as.character(ec$genotypes)
rownames(ec) <- NULL
core <- rownames(cassava_CC)
quant <- c("NMSR", "TTRN", "TFWSR", "TTRW", "TFWSS", "TTSW", "TTPW", "AVPW",
           "ARSR", "SRDM")
qual <- c("CUAL", "LNGS", "PTLC", "DSTA", "LFRT", "LBTEF", "CBTR", "NMLB",
          "ANGB", "CUAL9M", "LVC9M", "TNPR9M", "PL9M", "STRP", "STRC",
          "PSTR")
ec[, qual] <- lapply(ec[, qual],
                     function(x) factor(as.factor(x)))
pdfdist.evaluate.core(data = ec, names = "genotypes",
                      quantitative = quant, selected = core)
```
percentdiff.evaluate.core

```
Percentage Difference of Means and Variances
```
# Description

Compute the following differences between the entire collection (EC) and core set (CS).

- Percentage of significant differences of mean  $(MD\%_{Hu})$  (Hu et al. 2000)
- Percentage of significant differences of variance  $(VD\%_{Hu})$  (Hu et al. 2000)
- Average of absolute differences between means  $(MD\%_{Kim})$  (Kim et al. 2007)
- Average of absolute differences between variances ( $VD\%_{Kim}$ ) (Kim et al. 2007)
- Percentage difference between the mean squared Euclidean distance among accessions  $(\overline{d}D\%)$ (Studnicki et al. 2013)

#### Usage

```
percentdiff.evaluate.core(data, names, quantitative, selected, alpha = 0.05)
```
# Arguments

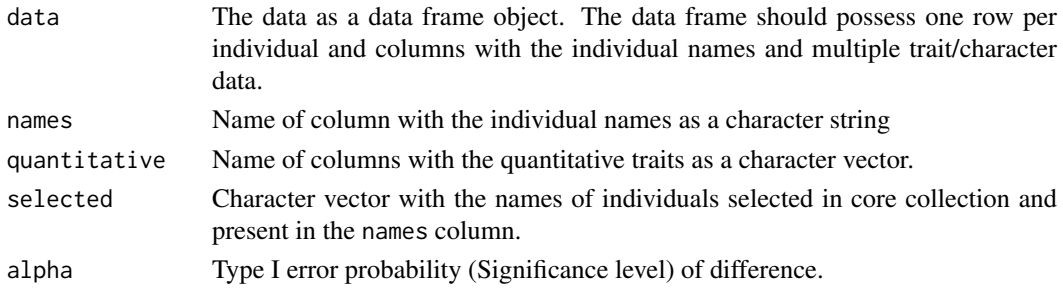

#### Details

The differences are computed as follows.

$$
MD\%_{Hu} = \left(\frac{S_t}{n}\right) \times 100
$$

Where,  $S_t$  is the number of traits with a significant difference between the means of the EC and the CS and n is the total number of traits. A representative core should have  $MD\%_{Hu} < 20\%$  and  $CR$ > 80 % (Hu et al. 2000).

$$
VD\%_{Hu} = \left(\frac{S_F}{n}\right) \times 100
$$

Where,  $S_F$  is the number of traits with a significant difference between the variances of the EC and the CS and n is the total number of traits. Larger  $VD\%_{Hu}$  value indicates a more diverse core set.

$$
MD\%_{Kim} = \left(\frac{1}{n} \sum_{i=1}^{n} \frac{|M_{EC_i} - M_{CS_i}|}{M_{CS_i}}\right) \times 100
$$

Where,  $M_{EC_i}$  is the mean of the EC for the *i*th trait,  $M_{CS_i}$  is the mean of the CS for the *i*th trait and  $n$  is the total number of traits.

$$
VD\%_{Kim} = \left(\frac{1}{n} \sum_{i=1}^{n} \frac{|V_{EC_i} - V_{CS_i}|}{V_{CS_i}}\right) \times 100
$$

Where,  $V_{EC_i}$  is the variance of the EC for the *i*th trait,  $V_{CS_i}$  is the variance of the CS for the *i*th trait and  $n$  is the total number of traits.

$$
\overline{d}D\% = \frac{\overline{d}_{CS} - \overline{d}_{EC}}{\overline{d}_{EC}} \times 100
$$

Where,  $\overline{d}_{CS}$  is the mean squared Euclidean distance among accessions in the CS and  $\overline{d}_{EC}$  is the mean squared Euclidean distance among accessions in the EC.

# Value

A data frame with the values of  $MD\%_{Hu}$ ,  $VD\%_{Hu}$ ,  $MD\%_{Kim}$ ,  $VD\%_{Kim}$  and  $\overline{d}D\%$ .

# References

Hu J, Zhu J, Xu HM (2000). "Methods of constructing core collections by stepwise clustering with three sampling strategies based on the genotypic values of crops." *Theoretical and Applied Genetics*, 101(1), 264–268.

Kim K, Chung H, Cho G, Ma K, Chandrabalan D, Gwag J, Kim T, Cho E, Park Y (2007). "PowerCore: A program applying the advanced M strategy with a heuristic search for establishing core sets." *Bioinformatics*, 23(16), 2155–2162.

Studnicki M, Madry W, Schmidt J (2013). "Comparing the efficiency of sampling strategies to establish a representative in the phenotypic-based genetic diversity core collection of orchardgrass (*Dactylis glomerata* L.)." *Czech Journal of Genetics and Plant Breeding*, 49(1), 36–47.

#### <span id="page-30-0"></span>qq.evaluate.core 31

#### See Also

[snk.evaluate.core](#page-33-1), [snk.evaluate.core](#page-33-1)

#### Examples

```
data("cassava_CC")
data("cassava_EC")
ec <- cbind(genotypes = rownames(cassava_EC), cassava_EC)
ec$genotypes <- as.character(ec$genotypes)
rownames(ec) <- NULL
core <- rownames(cassava_CC)
quant <- c("NMSR", "TTRN", "TFWSR", "TTRW", "TFWSS", "TTSW", "TTPW", "AVPW",
           "ARSR", "SRDM")
qual <- c("CUAL", "LNGS", "PTLC", "DSTA", "LFRT", "LBTEF", "CBTR", "NMLB",
          "ANGB", "CUAL9M", "LVC9M", "TNPR9M", "PL9M", "STRP", "STRC",
          "PSTR")
ec[, qual] <- lapply(ec[, qual],
                     function(x) factor(as.factor(x)))
percentdiff.evaluate.core(data = ec, names = "genotypes",
                          quantitative = quant, selected = core)
```
qq.evaluate.core *Quantile-Quantile Plots*

# Description

Plot Quantile-Quantile (QQ) plots (Wilk and Gnanadesikan 1968) to graphically compare the probability distributions of quantitative traits between entire collection (EC) and core set (CS).

# Usage

qq.evaluate.core(data, names, quantitative, selected)

# Arguments

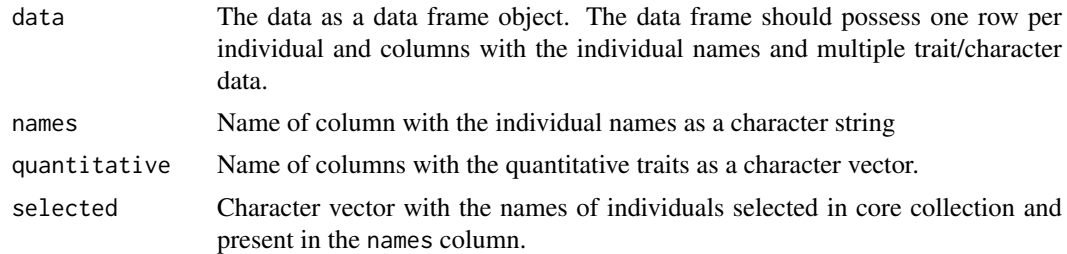

# Value

A list with the ggplot objects of QQ plots of CS vs EC for each trait specified as quantitative.

# <span id="page-31-0"></span>References

Wilk MB, Gnanadesikan R (1968). "Probability plotting methods for the analysis for the analysis of data." *Biometrika*, 55(1), 1–17.

# See Also

[qqplot](#page-0-0)

# Examples

```
data("cassava_CC")
data("cassava_EC")
ec <- cbind(genotypes = rownames(cassava_EC), cassava_EC)
ec$genotypes <- as.character(ec$genotypes)
rownames(ec) <- NULL
core <- rownames(cassava_CC)
quant <- c("NMSR", "TTRN", "TFWSR", "TTRW", "TFWSS", "TTSW", "TTPW", "AVPW",
           "ARSR", "SRDM")
qual <- c("CUAL", "LNGS", "PTLC", "DSTA", "LFRT", "LBTEF", "CBTR", "NMLB",
          "ANGB", "CUAL9M", "LVC9M", "TNPR9M", "PL9M", "STRP", "STRC",
          "PSTR")
ec[, qual] <- lapply(ec[, qual],
                     function(x) factor(as.factor(x)))
qq.evaluate.core(data = ec, names = "genotypes",
                 quantitative = quant, selected = core)
```
signtest.evaluate.core *Sign Test*

# Description

Test difference between means and variances of entire collection (EC) and core set (CS) for quantitative traits by Sign test (+ versus −) (Basigalup et al. 1995; Tai and Miller 2001).

# Usage

signtest.evaluate.core(data, names, quantitative, selected)

#### Arguments

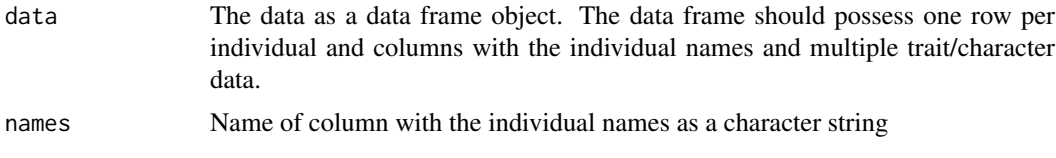

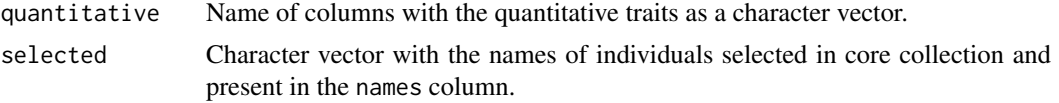

# Details

The test statistic for Sign test  $(\chi^2)$  is computed as follows.

$$
\chi^2 = \frac{(N_1 - N_2)^2}{N_1 + N_2}
$$

Where, where  $N_1$  is the number of variables for which the mean or variance of the CS is greater than the mean or variance of the EC (number of  $+$  signs);  $N_2$  is the number of variables for which the mean or variance of the CS is less than the mean or variance of the EC (number of − signs). The value of  $\chi^2$  is compared with a Chi-square distribution with 1 degree of freedom.

# Value

A data frame with the following components.

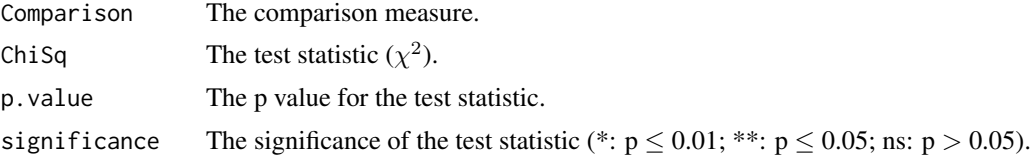

#### References

Basigalup DH, Barnes DK, Stucker RE (1995). "Development of a core collection for perennial *Medicago* plant introductions." *Crop Science*, 35(4), 1163–1168.

Tai PYP, Miller JD (2001). "A Core Collection for *Saccharum spontaneum* L. from the World Collection of Sugarcane." *Crop Science*, 41(3), 879–885.

```
data("cassava_CC")
data("cassava_EC")
ec <- cbind(genotypes = rownames(cassava_EC), cassava_EC)
ec$genotypes <- as.character(ec$genotypes)
rownames(ec) <- NULL
core <- rownames(cassava_CC)
quant <- c("NMSR", "TTRN", "TFWSR", "TTRW", "TFWSS", "TTSW", "TTPW", "AVPW",
           "ARSR", "SRDM")
qual <- c("CUAL", "LNGS", "PTLC", "DSTA", "LFRT", "LBTEF", "CBTR", "NMLB",
          "ANGB", "CUAL9M", "LVC9M", "TNPR9M", "PL9M", "STRP", "STRC",
          "PSTR")
ec[, qual] <- lapply(ec[, qual],
                     function(x) factor(as.factor(x)))
signtest.evaluate.core(data = ec, names = "genotypes",
```
# quantitative = quant, selected = core)

<span id="page-33-1"></span><span id="page-33-0"></span>snk.evaluate.core *Student-Newman-Keuls Test*

# Description

Test difference between means of entire collection (EC) and core set (CS) for quantitative traits by Newman-Keuls or Student-Newman-Keuls test (Newman 1939; Keuls 1952).

# Usage

snk.evaluate.core(data, names, quantitative, selected)

# Arguments

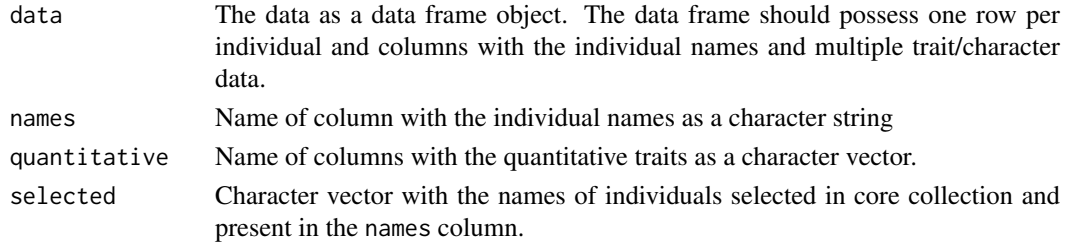

# Value

A data frame with the following components.

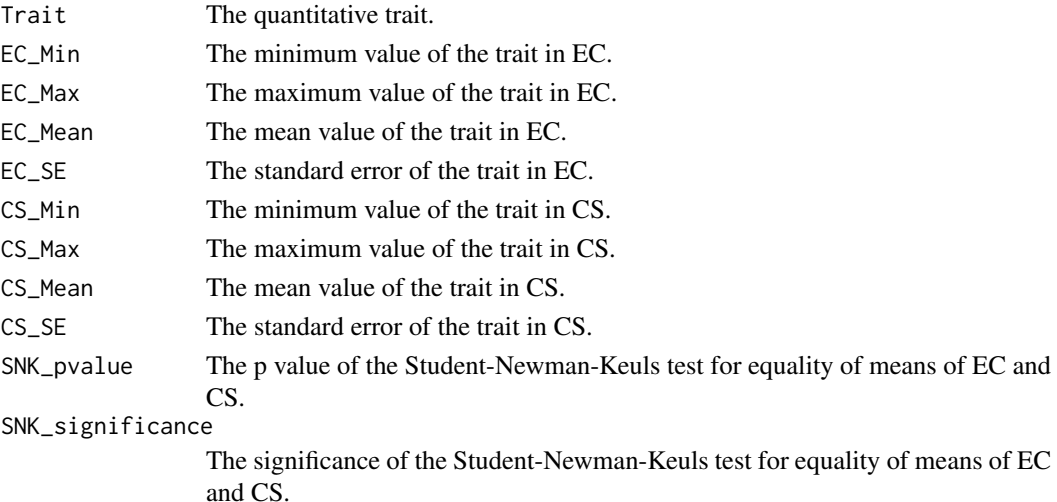

#### References

Keuls M (1952). "The use of the "studentized range" in connection with an analysis of variance." *Euphytica*, 1(2), 112–122.

Newman D (1939). "The distribution of range in samples from a normal population, expressed in terms of an independent estimate of standard deviation." *Biometrika*, 31(1-2), 20–30.

#### <span id="page-34-0"></span>ttest.evaluate.core 35

# See Also

[SNK.test](#page-0-0)

#### Examples

```
data("cassava_CC")
data("cassava_EC")
ec <- cbind(genotypes = rownames(cassava_EC), cassava_EC)
ec$genotypes <- as.character(ec$genotypes)
rownames(ec) <- NULL
core <- rownames(cassava_CC)
quant <- c("NMSR", "TTRN", "TFWSR", "TTRW", "TFWSS", "TTSW", "TTPW", "AVPW",
           "ARSR", "SRDM")
qual <- c("CUAL", "LNGS", "PTLC", "DSTA", "LFRT", "LBTEF", "CBTR", "NMLB",
          "ANGB", "CUAL9M", "LVC9M", "TNPR9M", "PL9M", "STRP", "STRC",
          "PSTR")
ec[, qual] <- lapply(ec[, qual],
                     function(x) factor(as.factor(x)))
snk.evaluate.core(data = ec, names = "genotypes",
                  quantitative = quant, selected = core)
```
ttest.evaluate.core *Student's t Test*

# Description

Test difference between means of entire collection (EC) and core set (CS) for quantitative traits by Student's t test (Student 1908).

# Usage

```
ttest.evaluate.core(data, names, quantitative, selected)
```
# Arguments

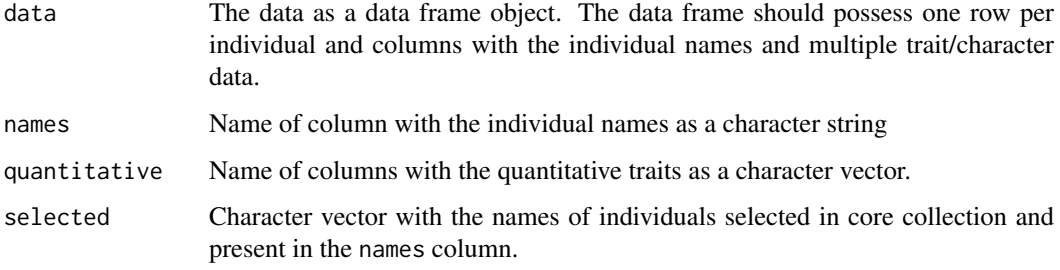

# Value

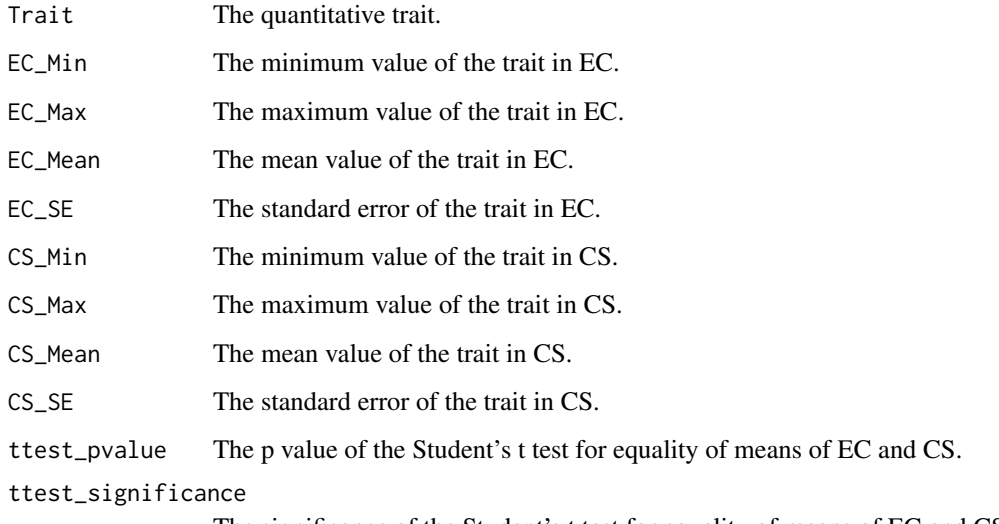

The significance of the Student's t test for equality of means of EC and CS.

# References

Student (1908). "The probable error of a mean." *Biometrika*, 6(1), 1–25.

# See Also

[t.test](#page-0-0)

```
data("cassava_CC")
data("cassava_EC")
ec <- cbind(genotypes = rownames(cassava_EC), cassava_EC)
ec$genotypes <- as.character(ec$genotypes)
rownames(ec) <- NULL
core <- rownames(cassava_CC)
quant <- c("NMSR", "TTRN", "TFWSR", "TTRW", "TFWSS", "TTSW", "TTPW", "AVPW",
           "ARSR", "SRDM")
qual <- c("CUAL", "LNGS", "PTLC", "DSTA", "LFRT", "LBTEF", "CBTR", "NMLB",
          "ANGB", "CUAL9M", "LVC9M", "TNPR9M", "PL9M", "STRP", "STRC",
          "PSTR")
ec[, qual] <- lapply(ec[, qual],
                     function(x) factor(as.factor(x)))
ttest.evaluate.core(data = ec, names = "genotypes",
                    quantitative = quant, selected = core)
```
<span id="page-35-0"></span>

<span id="page-36-0"></span>vr.evaluate.core *Variable Rate of Coefficient of Variation*

# Description

Compute the Variable Rate of Coefficient of Variation  $(VR)$  (Hu et al. 2000) to compare quantitative traits of the entire collection (EC) and core set (CS).

# Usage

vr.evaluate.core(data, names, quantitative, selected)

#### Arguments

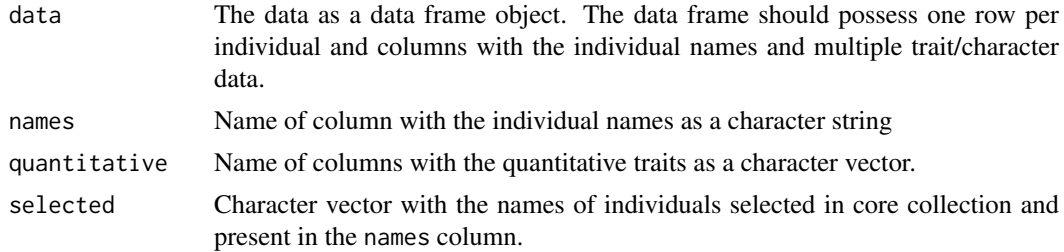

# Details

The Variable Rate of Coefficient of Variation  $(VR)$  is computed as follows.

$$
VR = \left(\frac{1}{n}\sum_{i=1}^{n}\frac{CV_{CS_i}}{CV_{EC_i}}\right) \times 100
$$

Where,  $CV_{CS_i}$  is the coefficients of variation for the *i*th trait in the CS,  $CV_{EC_i}$  is the coefficients of variation for the *i*th trait in the EC and  $n$  is the total number of traits

# Value

The  $VR$  value.

# References

Hu J, Zhu J, Xu HM (2000). "Methods of constructing core collections by stepwise clustering with three sampling strategies based on the genotypic values of crops." *Theoretical and Applied Genetics*, 101(1), 264–268.

```
data("cassava_CC")
data("cassava_EC")
ec <- cbind(genotypes = rownames(cassava_EC), cassava_EC)
ec$genotypes <- as.character(ec$genotypes)
rownames(ec) <- NULL
```

```
core <- rownames(cassava_CC)
quant <- c("NMSR", "TTRN", "TFWSR", "TTRW", "TFWSS", "TTSW", "TTPW", "AVPW",
           "ARSR", "SRDM")
qual <- c("CUAL", "LNGS", "PTLC", "DSTA", "LFRT", "LBTEF", "CBTR", "NMLB",
          "ANGB", "CUAL9M", "LVC9M", "TNPR9M", "PL9M", "STRP", "STRC",
          "PSTR")
ec[, qual] <- lapply(ec[, qual],
                     function(x) factor(as.factor(x)))
vr.evaluate.core(data = ec, names = "genotypes",
                 quantitative = quant, selected = core)
```
wilcox.evaluate.core *Wilcoxon Rank Sum Test*

# Description

Compare the medians of quantitative traits between entire collection (EC) and core set (CS) by Wilcoxon rank sum test or Mann-Whitney-Wilcoxon test or Mann-Whitney U test (Wilcoxon 1945; Mann and Whitney 1947).

# Usage

wilcox.evaluate.core(data, names, quantitative, selected)

#### Arguments

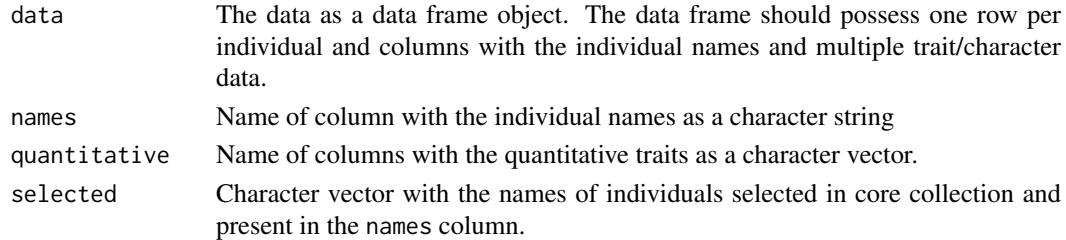

#### Value

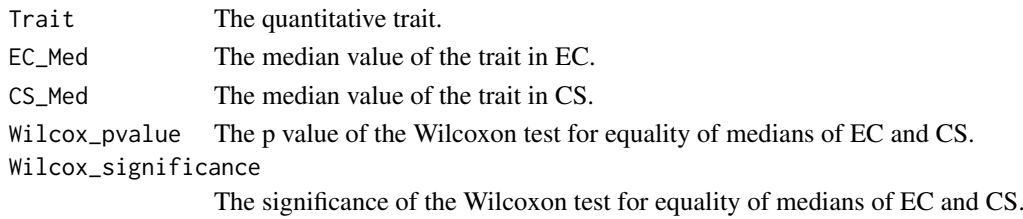

# References

Mann HB, Whitney DR (1947). "On a test of whether one of two random variables is stochastically larger than the other." *The Annals of Mathematical Statistics*, 18(1), 50–60.

Wilcoxon F (1945). "Individual comparisons by ranking methods." *Biometrics Bulletin*, 1(6), 80.

# <span id="page-38-0"></span>wilcox.evaluate.core 39

# See Also

[wilcox.test](#page-0-0)

```
data("cassava_CC")
data("cassava_EC")
ec <- cbind(genotypes = rownames(cassava_EC), cassava_EC)
ec$genotypes <- as.character(ec$genotypes)
rownames(ec) <- NULL
core <- rownames(cassava_CC)
quant <- c("NMSR", "TTRN", "TFWSR", "TTRW", "TFWSS", "TTSW", "TTPW", "AVPW",
           "ARSR", "SRDM")
qual <- c("CUAL", "LNGS", "PTLC", "DSTA", "LFRT", "LBTEF", "CBTR", "NMLB",
          "ANGB", "CUAL9M", "LVC9M", "TNPR9M", "PL9M", "STRP", "STRC",
          "PSTR")
ec[, qual] <- lapply(ec[, qual],
                     function(x) factor(as.factor(x)))
wilcox.evaluate.core(data = ec, names = "genotypes",
                     quantitative = quant, selected = core)
```
# <span id="page-39-0"></span>Index

∗ datasets cassava\_CC, [4](#page-3-0) cassava\_EC, [6](#page-5-0) ad.test, *[28](#page-27-0)* as.numeric, *[27](#page-26-0)* bar.evaluate.core, [2](#page-1-0) barplot, *[3](#page-2-0)* boot, *[21](#page-20-0)* box.evaluate.core, [3](#page-2-0) boxplot, *[4](#page-3-0)* cassava\_CC, [4](#page-3-0) cassava\_EC, *[4](#page-3-0)*, [6](#page-5-0) chisq.test, *[9](#page-8-0)* chisquare.evaluate.core, [8](#page-7-0) cor, *[10](#page-9-0)* cor\_pmat, *[10](#page-9-0)* corehunter, *[4](#page-3-0)* corr.evaluate.core, [9](#page-8-0) coverage.evaluate.core, [11](#page-10-0) cr.evaluate.core, [12](#page-11-0) dist.evaluate.core, [13](#page-12-0) diversity, *[21](#page-20-0)* diversity.evaluate.core, [15](#page-14-0) evaluateCore, *[14](#page-13-0)* freqdist.evaluate.core, [21](#page-20-0) geom\_bar, *[3](#page-2-0)* geom\_boxplot, *[4](#page-3-0)* geom\_histogram, *[22](#page-21-0)* ggcorrplot, *[10](#page-9-0)* hist, *[22](#page-21-0)*

IQR, *[24](#page-23-0)* iqr.evaluate.core, [23](#page-22-0) is.numeric, *[27](#page-26-0)*

KL.plugin, *[28](#page-27-0)* ks.test, *[28](#page-27-0)*

levene.evaluate.core, [25](#page-24-0) leveneTest, *[25](#page-24-0)*

mantel, *[10](#page-9-0)*

pca.evaluate.core, [26](#page-25-0) pdfdist.evaluate.core, [28](#page-27-0) percentdiff.evaluate.core, [29](#page-28-0) prcomp, *[27](#page-26-0)*

qq.evaluate.core, [31](#page-30-0) qqplot, *[32](#page-31-0)*

shannon, *[21](#page-20-0)* signtest.evaluate.core, [32](#page-31-0) snk.evaluate.core, *[31](#page-30-0)*, [34](#page-33-0) SNK.test, *[35](#page-34-0)*

t.test, *[36](#page-35-0)* ttest.evaluate.core, [35](#page-34-0)

vr.evaluate.core, [37](#page-36-0)

wilcox.evaluate.core, [38](#page-37-0) wilcox.test, *[13](#page-12-0)*, *[39](#page-38-0)*